## Photoshop 2021 (Version 22.0.0) Download Serial Number Full Torrent Product Key Windows 10-11 {{ Hot! }} 2022

Installing Adobe Photoshop and then cracking it is easy and simple. The first step is to download and install the Adobe Photoshop software on your computer. Then, you need to locate the installation.exe file and run it. Once the installation is complete, you need to locate the patch file and copy it to your computer. The patch file is usually available online, and it is used to unlock the full version of the software. Once the patch file is copied, you need to run it and then follow the instructions on the screen. Once the patching process is complete, you will have a fully functional version of Adobe Photoshop on your computer. To make sure that the software is running properly, you should check the version number to ensure that the crack was successful. And that's it - you have now successfully installed and cracked Adobe Photoshop!

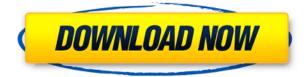

The Android update adds significant new features to the app. The Live Composite option is implemented in the form of a new Studio X3 feature and lets you make your own collages with up to 10+ images. With Live Composite, artists can alter the composition, save and study the scene, come back to the same composition in time using the feature and leave a comment while they tweak the scene. This was one of the biggest and most often asked for new features into the app. The update to the iOS app highlights this feature as well. In addition to the Android version of Studio X3, the iOS version of the app now uses the collage feature as well. Artists/designers can easily create collages with up to 10+ images on their iPhone or iPad and then leave comments to the scene. This app is a great tool for collaborating with a team as a group can look at a collage and make comments or notes. The other primary Android improvement is the ability to rotate your images 90 degrees. The studio app now has a tab called "Camera" where an image can be rotated on the fly leaving the collage in its original orientation. The update to the apps also includes a new feature called "Layers Studio." This feature allows users to edit their layers, view the layers, and change the opacity of their layers all in one place. In other words, you can make your own layers without opening a separate color management application, view your layers in the context of a collage, and manage your layers in a single app.

## Photoshop 2021 (Version 22.0.0) Hacked x32/64 2023

Copyright and copying restrictions. - Use this app in accordance to the Adobe Community Standard

License agreement. Privacy policy. - Key features of plugin are: Blank canvas where you can draw, paint, design in the canvas. Smart correction of errors by Digital Crop. Ghost tool. Color palette. Image processing. Image optimization. Simple. Create any type of design. Vector Draw - Easy Drawing Tool Create any shapes, objects, and designs with the simple pen tool. Shape styles. Embed images into your design. Export as pdf file. Migrate to other devices like mobile phone. Canvas Tool for Creativity. Masks and effects. Simple edit tool. The Painter tool allows you to oil paint or sketch, add strokes using digital clay, and even draw in a clear style using the Stylus. The Magnetic Lasso tool lets you precisely determine the edge of an object or image. It's like the Magic Wand in that you can select the exact area of an image that you want to change. The Pen tool can be used to create lines, text, or callout lines, like a label on a box. With the Pen tool, you can draw on top of the layer or create a new layer of text or a new layer for a new element. **What It Does:** The Healing Brush tool lets you edit an image by selecting a specific area and filling the selection with color from another part of the image. It can be used to recover objects that have been damaged in an image. The Clone Stamp tool lets you copy areas from one area of an image and apply them to another area. It's great for cloning in an object or a background. It's similar to the Duplicate Fill tool. 933d7f57e6

## Photoshop 2021 (Version 22.0.0) Download free Activation Key Serial Key [32|64bit] {{ NEw }} 2023

The Photo Downloader app is included in macOS Mojave and later. The Photo Downloader app allows you to copy multiple photos into your Mac or iPad folder without Apple Photos automatically downloading them. You can also save your entire iCloud Photos library to a local network folder. Photoshop brushes are long, curving, and imperfect brushes that can be used for photo retouching in Photoshop as a replacement for the iconic Photoshop brush, available in Photoshop CS3, 2010 and later. Adobe Photoshop is a standard part of Adobe's Creative Suite, a bundle of desktop publishing and photo editing tools. The app lies at the fore of Adobe's photo editing programs. Adobe's Photoshop is a core app in the company's larger photo editing ecosystem, and it is often the primary tool of choice for retouching photos. At Nanobits our mission is to help you send the files you create faster and more reliably. We've teamed up with a number of companies to make this possible, including the technologies used by a large number of pro photographers to create some of the most creative and inspirational imagery on the planet. Mastering Adobe Photoshop: Professional Techniques for Photo Manipulation and Design teaches you how to leverage the latest Photoshop features and how to convert, retouch, and create photo composites using the tools that have made Photoshop so popular. Developed by Expert Group instructors, this manual is organized into four main sections that are designed to allow you to learn Photoshop quickly and easily. The four sections focus on:

- Photoshop basics
- Creating and retouching process images
- Creating photo composites
- Adding 3D elements

adobe photoshop trial version free download adobe photoshop tamil font download adobe photoshop download free 2017 adobe photoshop download free latest version adobe photoshop download free windows 7 adobe photoshop download free windows adobe photoshop download free windows 8.1 adobe photoshop download free windows 7 32 bit adobe photoshop download free windows 11 download photoshop for pc free trial

Photoshop CC is known for its excellent blending options, and the new Camera Brush tool included in Photoshop CC 2019 is a great update to this technique. With the Camera Brush tool, you can use an eraser tool as well as traditional brush strokes to blend elements of your image together. It's a surprisingly easy way to create realistic and self-aware portraits. You can also use the new Smart object feature to edit a transparent object in Photoshop, and there's plenty of video tutorials to help you with this effect. As you know that all the Photo Editor is now included in Photoshop CC 2019. But now, editor has introduced a new way to apply the same features in large, quickly. Just apply any effect to the entire image and you can deliver your images across devices in a matter of seconds. It also provides you with an opportunity to use more advanced selection tools that can help you crop images and can shape up the photo like you are used to. Elements has received a series of updates over the past few years that continue to improve its functionality. Also in this round are 5.4 and 5.5, both available today. The camera features have been upgraded as well, and the new direction pack makes it easier for newcomers to get started. So far, the only downside to the Elements version is the lack of a darkroom mode, which with the addition of the RAW format, Elements should deliver the best photo editing experience of all. And, there are still two main benefits to the Adobe Photoshop version, a team of highly creative developers and a suite of fully integrated editing tools.

One of our favorite ways to promote AdventuresinaDPO@gmail.com . We each take on a different project for Airbnb from our favorite cities. When you stay with us, you usually also get a full household. I got to live with my NYC family and they became really good friends. I went to the same gym, ate at my favorite restaurant, and we even have dinner together 3 out of 5 nights. Great times!Lessons I Learned

a. Be more tech-savvy - I like Airbnb, but it is limited in the way you interact with people. For example, when a host lets you in their home or apartment, it's not really a timed interaction. You can show up at any time and get a welcome. Some hosts have guests in and out within minutes. I was totally unprepared for that. I could be "unlocked" and having guests in hours later. I also found when you have guests in your home, you have to be able to handle differing levels of visitor behavior. Your own expectations are different than your guest's. It also doesn't look very professional if you can't provide an easy means for your guests to communicate with you. About three months later, Airbnb acquired the GuestTrak movement company. It's now tied to the Airbnb service, so traveler experience is better. Update, a friend just let a great tip for you: Airbnb allows you to book select cities as "closed cities. Silver Efreeti is the queen of the Efreeti kingdom. She protected the city of Ifrit from the encroaching mighty King Jafar. She is immortal and change her appearance at will. The only person who doesn't change with her is child king Farhan.

https://new.c.mi.com/ng/post/70955/Karnataka\_Pwd\_Schedule\_Of\_Rates\_2012-13\_Pdf\_14 https://new.c.mi.com/ng/post/69546/Red\_Cliff\_1\_Movie\_Download\_FREE https://new.c.mi.com/ng/post/70965/Tomasi\_Saxophone\_Concerto\_Pdf\_Download\_UPD https://new.c.mi.com/my/post/458807/The\_Klub\_17\_Preteen\_Pack\_\_\_HOT https://new.c.mi.com/ng/post/71194/Radio\_Lab\_Tool\_2132220rar\_UPD

LOS ANGELES--(BUSINESS WIRE)-- Adobes (Nasdaq:ADBE) Photoshop on the Web now features powerful selection tools that make it even easier to manipulate objects and remove unwanted objects. Presets let users select and apply a single rule to all of an image's objects, or even remove objects entirely with a single action. The new app also features powerful image-composition tools, including Content-Aware Fill - which automatically replaces objects with a similar color, texture or shape - and Content-Aware Move, which intelligently moves objects in an image to create a more natural result. Adobe Photoshop was the first true fullfeatured professional-level imaging software package. It has been the leading imaging platform for over 20 years, and is the foundation of today's digital imaging workflow. Today, millions of people around the world use Photoshop to make striking images for publications, websites, advertisements, video games, and movies. What began as a simple graphics package has grown to become an essential tool in the creative workflow of professional photographers, designers, and other creative professionals. Photoshop does a lot of the heavy lifting in both photos editing and web design. It's a popular tool among professionals in the industry, and a lower-cost alternative to Adobe Photoshop. There's a free Adobe Photoshop Elements version available that is quite similar to the full Photoshop. We've also listed some of the best web

design tools below.

https://academia-ke.org/wp-content/uploads/2022/12/Adobe\_Photoshop\_Cs3\_Crack\_Amtlibdll\_ Download\_TOP.pdf https://xn--80aagyardii6h.xn--p1ai/download-adobe-photoshop-cs5-me-better/ https://swatencyclopedia.com/2022/12/3651/ https://nordsiding.com/wp-content/uploads/2022/12/michwend-1.pdf https://danapurians.com/adobe-photoshop-2022-hack-3264bit-2022/ https://grandioso.immo/adobe-photoshop-download-0-7-\_\_top\_\_/ https://piamet.com/wp-content/uploads/2022/12/taiwsav.pdf https://articlebeast.online/photoshop-2021-version-22-4-1-hack-keygen-x64-latest-update-2023/ https://friengo.com/wp-content/uploads/2022/12/kharkasp.pdf http://www.bevispo.eu/wp-content/uploads/2022/12/fraykar.pdf

No matter how many versions and whatever new feature Adobe may introduce with Photoshop, there were few tools that were tested with time and remained sturdy and highly important in the chronicles of development. They define the importance of Photoshop and cope up with changes in the technological world. Designers love to work on these tools, regardless of the way they put them to use in correcting images or designing a brochure, website or even a mobile application. The list of top ten tools and features are proved as the best of Photoshop. These are some of the basic important features that you may like to experiment with in Photoshop CC 2017. You can also learn how to create a simple chessboard pattern Photoshop effect, the Photoshop image effects tutorial which will help you to design a few other key projects. Adobe Photoshop, being one of the best image editing software with a large range of features, has its own set of tools that give Photoshop different special effects when used. Out of all these tools, the best Photoshop features are listed below: All of Photoshop's editing options are in Elements. The user interface may be similar to that of the full Photoshop application, but there are some notable differences. Because this product is designed for novice users, it has a very straight-forward approach to editing rather than using nuances of other Photoshop applications. The feature set is robust, however, and if you know elements, you would be able to figure out the features.